C Programming Tools: Part 3 Building and Using your own Toolkit

Duncan C. White d.white@imperial.ac.uk Evangelos Ververas e.ververas16@imperial.ac.uk

(日) (同) (日) (日) (日)

Dept of Computing, Imperial College London

8th June 2017

8th June 2017 1 / 15

• So far, most tools we've covered have already existed (apart from the two Makefile builders we mentioned in passing in Lecture 1).

メロト スポト メヨト メヨ

- So far, most tools we've covered have already existed (apart from the two Makefile builders we mentioned in passing in Lecture 1).
- But we said then: When necessary: build your own tools!

- So far, most tools we've covered have already existed (apart from the two Makefile builders we mentioned in passing in Lecture 1).
- But we said then: When necessary: build your own tools!

• Tiny: Building shortlived tools on the fly.

(日) (同) (三) (三) (三)

- So far, most tools we've covered have already existed (apart from the two Makefile builders we mentioned in passing in Lecture 1).
- But we said then: When necessary: build your own tools!

- Tiny: Building shortlived tools on the fly.
- Medium: Generating prototypes automatically: proto.

- So far, most tools we've covered have already existed (apart from the two Makefile builders we mentioned in passing in Lecture 1).
- But we said then: When necessary: build your own tools!

- Tiny: Building shortlived tools on the fly.
- Medium: Generating prototypes automatically: proto.
- Large: Reusable ADT modules: hashes, sets, lists, trees etc.

- So far, most tools we've covered have already existed (apart from the two Makefile builders we mentioned in passing in Lecture 1).
- But we said then: When necessary: build your own tools!

- Tiny: Building shortlived tools on the fly.
- Medium: Generating prototypes automatically: proto.
- Large: Reusable ADT modules: hashes, sets, lists, trees etc.
- Large: Generating ADT modules automatically.

- So far, most tools we've covered have already existed (apart from the two Makefile builders we mentioned in passing in Lecture 1).
- But we said then: When necessary: build your own tools!

- Tiny: Building shortlived tools on the fly.
- Medium: Generating prototypes automatically: proto.
- Large: Reusable ADT modules: hashes, sets, lists, trees etc.
- Large: Generating ADT modules automatically.

As in previous weeks, there's a tarball of examples associated with this lecture.

- This lecture's slides and tarballs are available on CATE under Programming III.
- Also at: http://www.doc.ic.ac.uk/~dcw/c-tools-2017/

- The Pragmatic Programmers exhort us to:
  - Learn a Text Manipulation Language (tip 28) such as Awk or Perl, and

メロト メポト メヨト メヨ

- The Pragmatic Programmers exhort us to:
  - Learn a Text Manipulation Language (tip 28) such as Awk or Perl, and
  - Write Code that Writes Code (tip 29).

メロト メポト メヨト メヨ

- The Pragmatic Programmers exhort us to:
  - Learn a Text Manipulation Language (tip 28) such as Awk or Perl, and
  - Write Code that Writes Code (tip 29).
- Let's see an example of those tips together:
- Suppose we find ourselves writing hundreds of repetitive "pattern instances" like this:

```
int plus( int a, int b ) { return (a+b); }
int minus( int a, int b ) { return (a-b); }
int times( int a, int b ) { return (a+b); }
...
```

(日) (同) (日) (日) (日)

- The Pragmatic Programmers exhort us to:
  - Learn a Text Manipulation Language (tip 28) such as Awk or Perl, and
  - Write Code that Writes Code (tip 29).
- Let's see an example of those tips together:
- Suppose we find ourselves writing hundreds of repetitive "pattern instances" like this:

```
int plus( int a, int b ) { return (a+b); }
int minus( int a, int b ) { return (a-b); }
int times( int a, int b ) { return (a+b); }
...
```

• Are we bored yet? Is clone-and-alter too error-prone? Then why not..

- The Pragmatic Programmers exhort us to:
  - Learn a Text Manipulation Language (tip 28) such as Awk or Perl, and
  - Write Code that Writes Code (tip 29).
- Let's see an example of those tips together:
- Suppose we find ourselves writing hundreds of repetitive "pattern instances" like this:

```
int plus( int a, int b ) { return (a+b); }
int minus( int a, int b ) { return (a-b); }
int times( int a, int b ) { return (a*b); }
...
```

- Are we bored yet? Is clone-and-alter too error-prone? Then why not..
- Generate such function instances automatically using a shortlived tool, scaffolding that you build on demand, use a few times, then discard:

- The Pragmatic Programmers exhort us to:
  - Learn a Text Manipulation Language (tip 28) such as Awk or Perl, and
  - Write Code that Writes Code (tip 29).
- Let's see an example of those tips together:
- Suppose we find ourselves writing hundreds of repetitive "pattern instances" like this:

```
int plus( int a, int b ) { return (a+b); }
int minus( int a, int b ) { return (a-b); }
int times( int a, int b ) { return (a*b); }
...
```

- Are we bored yet? Is clone-and-alter too error-prone? Then why not..
- Generate such function instances automatically using a shortlived tool, scaffolding that you build on demand, use a few times, then discard:
- Clearly, all that varies from instance to instance is (funcname,operator), eg. (plus,+).

- The Pragmatic Programmers exhort us to:
  - Learn a Text Manipulation Language (tip 28) such as Awk or Perl, and
  - Write Code that Writes Code (tip 29).
- Let's see an example of those tips together:
- Suppose we find ourselves writing hundreds of repetitive "pattern instances" like this:

```
int plus( int a, int b ) { return (a+b); }
int minus( int a, int b ) { return (a-b); }
int times( int a, int b ) { return (a*b); }
...
```

- Are we bored yet? Is clone-and-alter too error-prone? Then why not..
- Generate such function instances automatically using a shortlived tool, scaffolding that you build on demand, use a few times, then discard:
- Clearly, all that varies from instance to instance is (funcname,operator), eg. (plus,+).
- Specify input format (as a little language) and corresponding output:

```
INPUT:
  foreach line: F, Op pairs
OUTPUT:
  foreach line: "int <F>( int a, int b ) { return (a <Op> b); }"
```

• Simple job for a scripting language like Perl.

(日)、(四)、(日)、(日)

- Simple job for a scripting language like Perl.
- Here's a Perl oneliner I composed in a minute:

メロト スポト メヨト メヨ

- Simple job for a scripting language like Perl.
- Here's a Perl oneliner I composed in a minute:

• The basic structure:

perl -nle 'PERL CODE' < input

means execute that chunk of Perl code for every line of the input.

メロト メポト メヨト メヨ

- Simple job for a scripting language like Perl.
- Here's a Perl oneliner I composed in a minute:

• The basic structure:

perl -nle 'PERL CODE' < input</pre>

means execute that chunk of Perl code for every line of the input.

• The Perl code:

```
($f,$op)=split(/,/)
```

means split the current line on "," into two strings, storing the first part (before the comma) into the variable \$f, and the second part (after the comma) into \$op.

- Simple job for a scripting language like Perl.
- Here's a Perl oneliner I composed in a minute:

• The basic structure:

perl -nle 'PERL CODE' < input</pre>

means execute that chunk of Perl code for every line of the input.

• The Perl code:

```
($f,$op)=split(/,/)
```

means split the current line on "," into two strings, storing the first part (before the comma) into the variable \$f, and the second part (after the comma) into \$op.

• The Perl code:

```
print "int ${f}( int a, int b ) { return (a ${op} b); }"
```

means print out the string literal, replacing \${f} and \${op} with the value of those variables.

- Simple job for a scripting language like Perl.
- Here's a Perl oneliner I composed in a minute:

• The basic structure:

perl -nle 'PERL CODE' < input</pre>

means execute that chunk of Perl code for every line of the input.

• The Perl code:

```
($f,$op)=split(/,/)
```

means split the current line on "," into two strings, storing the first part (before the comma) into the variable \$f, and the second part (after the comma) into \$op.

• The Perl code:

```
print "int ${f}( int a, int b ) { return (a ${op} b); }"
```

means print out the string literal, replacing \${f} and \${op} with the value of those variables.

• Don't want to do it in Perl? (weirdo).

- Simple job for a scripting language like Perl.
- Here's a Perl oneliner I composed in a minute:

• The basic structure:

perl -nle 'PERL CODE' < input</pre>

means execute that chunk of Perl code for every line of the input.

• The Perl code:

```
($f,$op)=split(/,/)
```

means split the current line on "," into two strings, storing the first part (before the comma) into the variable \$f, and the second part (after the comma) into \$op.

• The Perl code:

```
print "int ${f}( int a, int b ) { return (a ${op} b); }"
```

means print out the string literal, replacing \${f} and \${op} with the value of those variables.

• Don't want to do it in Perl? (weirdo). Then use a different tool!

- Simple job for a scripting language like Perl.
- Here's a Perl oneliner I composed in a minute:

• The basic structure:

perl -nle 'PERL CODE' < input</pre>

means execute that chunk of Perl code for every line of the input.

• The Perl code:

```
($f,$op)=split(/,/)
```

means split the current line on "," into two strings, storing the first part (before the comma) into the variable \$f, and the second part (after the comma) into \$op.

• The Perl code:

```
print "int ${f}( int a, int b ) { return (a ${op} b); }"
```

means print out the string literal, replacing \${f} and \${op} with the value of those variables.

- Don't want to do it in Perl? (weirdo). Then use a different tool!
- I wrote it in C in 15 minutes using standard library function strtok() to split on comma: See 01.tiny-tool/genfuncs1.c.

• Note that our tool doesn't have to be perfect; just good enough to save us time.

メロト スポト メヨト メヨ

- Note that our tool doesn't have to be perfect; just good enough to save us time.
- Once you have a tiny tool, don't be afraid to modify it:
- Left-justify the function names in a field of some suitable width:

perl -nle '(f,sop)=split(/,/); printf "int %-15s( int a, int b ) { return (asop); }\n", f' < sopt

- Note that our tool doesn't have to be perfect; just good enough to save us time.
- Once you have a tiny tool, don't be afraid to modify it:
- Left-justify the function names in a field of some suitable width: perl -nle '(\$f,\$op)=split(/,/); printf "int %-15s( int a, int b ) { return (a\${op}b); }\n", \$f' < input
- Or, prefix the typename onto function names, eg. int\_plus:
   perl -nle '(\$f,\$op)=split(/,/); printf "int %-15s( int a, int b ) { return (a\${op}b); }\n", "int\_\${f}", < input</li>

- Note that our tool doesn't have to be perfect; just good enough to save us time.
- Once you have a tiny tool, don't be afraid to modify it:
- Left-justify the function names in a field of some suitable width: perl -nle '(\$f,\$op)=split(/,/); printf "int %-15s( int a, int b ) { return (a\${op}b); }\n", \$f' < input
- Or, prefix the typename onto function names, eg. int\_plus:

```
perl -nle '(f,sop)=split(/,/); printf "int %-15s( int a, int b ) { return (asop); }\n", "int_f", 'input
```

• Noticing all those "int"s, let's make it easier to change:

- Note that our tool doesn't have to be perfect; just good enough to save us time.
- Once you have a tiny tool, don't be afraid to modify it:
- Left-justify the function names in a field of some suitable width: perl -nle '(\$f,\$op)=split(/,/); printf "int %-15s( int a, int b ) { return (a\${op}b); }\n", \$f' < input
- Or, prefix the typename onto function names, eg. int\_plus:

```
perl -nle '($f,$op)=split(/,/); printf "int %-15s( int a, int b ) { return (a${op}b); }\n", "int_${f}", < input
```

• Noticing all those "int"s, let's make it easier to change:

• Why not let the user change the type at any point in the input:

TYPE, int plus,+ minus,-TYPE, double plus,+ minus,-

## generates:

```
int int_plus ( int a, int b ) { return (a+b); }
int int_minus ( (int a, int b ) { return (a+b); }
double double_plus ( double a, double b ) { return (a+b); }
double double_minus ( double a, double b ) { return (a+b); }
```

(I) < ((1)) < ((1))

• To implement this, change the specification to:

```
INPUT:
foreach line: F, Op pair
special case: if F=="TYPE" then T=Op
OUTPUT:
foreach F, Op pair where F!="TYPE":
    "T T_F( T a, T b ) { return (a Op b); }"
```

• Make our Perl one-liner:

- See 01.tiny-tool/genfuncs3.c for a C implementation.
- Final thought, instead of hardcoding the output format in the printf, we could replace TYPEs with TEMPLATEs in the input, for example:

```
TEMPLATE,int int_<0>( int a, int b ) { return (a<1>b); }
plus,+
minus,-
TEMPLATE,double double_<0>( double a, double b ) { return (a<1>b); }
plus,+
minus,-
```

• Here, the marker <0> means "replace this marker with the current value of the first field". Our Perl one-liner becomes more powerful but shorter:

• Irritating C problem: keeping the prototype declarations in .h files in sync with the function definitions in the .c files.

メロト スポト メヨト メヨ

- Irritating C problem: keeping the prototype declarations in .h files in sync with the function definitions in the .c files.
- Whenever you add a public function to intlist.c you need to remember to add the corresponding prototype to intlist.h.

- Irritating C problem: keeping the prototype declarations in .h files in sync with the function definitions in the .c files.
- Whenever you add a public function to intlist.c you need to remember to add the corresponding prototype to intlist.h.
- Even adding or removing parameters to existing functions means you need to make a corresponding change in the prototype too.

- Irritating C problem: keeping the prototype declarations in .h files in sync with the function definitions in the .c files.
- Whenever you add a public function to intlist.c you need to remember to add the corresponding prototype to intlist.h.
- Even adding or removing parameters to existing functions means you need to make a corresponding change in the prototype too. What a pain!

- Irritating C problem: keeping the prototype declarations in .h files in sync with the function definitions in the .c files.
- Whenever you add a public function to intlist.c you need to remember to add the corresponding prototype to intlist.h.
- Even adding or removing parameters to existing functions means you need to make a corresponding change in the prototype too. What a pain!
- Don't live with broken windows (PP tip 4) write a tool to do the work, then integrate it into your editor for convenience!

- Irritating C problem: keeping the prototype declarations in .h files in sync with the function definitions in the .c files.
- Whenever you add a public function to intlist.c you need to remember to add the corresponding prototype to intlist.h.
- Even adding or removing parameters to existing functions means you need to make a corresponding change in the prototype too. What a pain!
- Don't live with broken windows (PP tip 4) write a tool to do the work, then integrate it into your editor for convenience!
- Years ago, I wrote proto to solve this. It reads a C file looking for function definitions, and produces a prototype for each function.

- Irritating C problem: keeping the prototype declarations in .h files in sync with the function definitions in the .c files.
- Whenever you add a public function to intlist.c you need to remember to add the corresponding prototype to intlist.h.
- Even adding or removing parameters to existing functions means you need to make a corresponding change in the prototype too. What a pain!
- Don't live with broken windows (PP tip 4) write a tool to do the work, then integrate it into your editor for convenience!
- Years ago, I wrote proto to solve this. It reads a C file looking for function definitions, and produces a prototype for each function.
- LIMITATIONS: whole function heading must be placed on one line; simple parameter declarations only use typedef for complex declarations.

- Irritating C problem: keeping the prototype declarations in .h files in sync with the function definitions in the .c files.
- Whenever you add a public function to intlist.c you need to remember to add the corresponding prototype to intlist.h.
- Even adding or removing parameters to existing functions means you need to make a corresponding change in the prototype too. What a pain!
- Don't live with broken windows (PP tip 4) write a tool to do the work, then integrate it into your editor for convenience!
- Years ago, I wrote proto to solve this. It reads a C file looking for function definitions, and produces a prototype for each function.
- LIMITATIONS: whole function heading must be placed on one line; simple parameter declarations only use typedef for complex declarations.
- Then I wrote a vi macro bound to an unused key that piped the next paragraph into proto % (current filename).

イロト イポト イヨト イヨト

- Irritating C problem: keeping the prototype declarations in .h files in sync with the function definitions in the .c files.
- Whenever you add a public function to intlist.c you need to remember to add the corresponding prototype to intlist.h.
- Even adding or removing parameters to existing functions means you need to make a corresponding change in the prototype too. What a pain!
- Don't live with broken windows (PP tip 4) write a tool to do the work, then integrate it into your editor for convenience!
- Years ago, I wrote proto to solve this. It reads a C file looking for function definitions, and produces a prototype for each function.
- LIMITATIONS: whole function heading must be placed on one line; simple parameter declarations only use typedef for complex declarations.
- Then I wrote a vi macro bound to an unused key that piped the next paragraph into proto % (current filename). See http://www.doc.ic.ac.uk/~dcw/PSD/article4/ for an article I wrote about how easy editor extensions can be.

- indefinite length dynamic strings
- indefinite length dynamic arrays
- indefinite length sparse dynamic arrays

• • • • • • • • • • • • •

- indefinite length dynamic strings
- indefinite length dynamic arrays
- indefinite length sparse dynamic arrays
- linked lists (single or double linked)
- stacks (can just use lists)
- queues and priority queues
- binary trees

- indefinite length dynamic strings
- indefinite length dynamic arrays
- indefinite length sparse dynamic arrays
- linked lists (single or double linked)
- stacks (can just use lists)
- queues and priority queues
- binary trees
- hashes (aka maps/dictionaries/associative arrays).
- sets of strings several possible implementations.
- bags frequency hashes, mapping strings to integers.

- indefinite length dynamic strings
- indefinite length dynamic arrays
- indefinite length sparse dynamic arrays
- linked lists (single or double linked)
- stacks (can just use lists)
- queues and priority queues
- binary trees
- hashes (aka maps/dictionaries/associative arrays).
- sets of strings several possible implementations.
- bags frequency hashes, mapping strings to integers.
- anything else you find useful (.ini file parsers? test frameworks? CSV splitters?)

- indefinite length dynamic strings
- indefinite length dynamic arrays
- indefinite length sparse dynamic arrays
- linked lists (single or double linked)
- stacks (can just use lists)
- queues and priority queues
- binary trees
- hashes (aka maps/dictionaries/associative arrays).
- sets of strings several possible implementations.
- bags frequency hashes, mapping strings to integers.
- anything else you find useful (.ini file parsers? test frameworks? CSV splitters?)
- Unlike C++, the C standard library fails to provide any of the following: So build them yourself as and when you need them, and reuse them at every opportunity.

- indefinite length dynamic strings
- indefinite length dynamic arrays
- indefinite length sparse dynamic arrays
- linked lists (single or double linked)
- stacks (can just use lists)
- queues and priority queues
- binary trees
- hashes (aka maps/dictionaries/associative arrays).
- sets of strings several possible implementations.
- bags frequency hashes, mapping strings to integers.
- anything else you find useful (.ini file parsers? test frameworks? CSV splitters?)
- Unlike C++, the C standard library fails to provide any of the following: So build them yourself as and when you need them, and reuse them at every opportunity.
- Note: Reuse can be done without object orientation! As our friends say (Tip 12): *Make it Easy to Reuse*.

・ロト ・ 日 ・ ・ 日 ・ ・ 日

• However, being a generous person, **tarball 03.adts** includes a group of half a dozen ADTs (plus unit test programs) that I've written over the years, plus a Makefile to package them as the libADTs.a library.

• • • • • • • • • • • • •

- However, being a generous person, **tarball 03.adts** includes a group of half a dozen ADTs (plus unit test programs) that I've written over the years, plus a Makefile to package them as the libADTs.a library.
- Investigate them all at your own leisure but make install them now so they're installed in your TOOLDIR (~/c-tools) directory.

- However, being a generous person, **tarball 03.adts** includes a group of half a dozen ADTs (plus unit test programs) that I've written over the years, plus a Makefile to package them as the libADTs.a library.
- Investigate them all at your own leisure but make install them now so they're installed in your TOOLDIR (~/c-tools) directory.
- Next, **tarball 04.hash-set.eg** contains an example application that uses some of those ADTs, specifically:

- However, being a generous person, **tarball 03.adts** includes a group of half a dozen ADTs (plus unit test programs) that I've written over the years, plus a Makefile to package them as the libADTs.a library.
- Investigate them all at your own leisure but make install them now so they're installed in your TOOLDIR (~/c-tools) directory.
- Next, **tarball 04.hash-set.eg** contains an example application that uses some of those ADTs, specifically:
  - Hashes (key,value) storage implemented using hash tables, where the keys are strings, and the values are generic void \* pointers yes, it's our old friend hash.c, after Lecture 2's memory-leak fixes and profiling-led optimizations.

- However, being a generous person, **tarball 03.adts** includes a group of half a dozen ADTs (plus unit test programs) that I've written over the years, plus a Makefile to package them as the libADTs.a library.
- Investigate them all at your own leisure but make install them now so they're installed in your TOOLDIR (~/c-tools) directory.
- Next, **tarball 04.hash-set.eg** contains an example application that uses some of those ADTs, specifically:
  - Hashes (key,value) storage implemented using hash tables, where the keys are strings, and the values are generic void \* pointers yes, it's our old friend hash.c, after Lecture 2's memory-leak fixes and profiling-led optimizations.
  - and Sets of strings.

イロト 不得下 イヨト イヨト

- However, being a generous person, **tarball 03.adts** includes a group of half a dozen ADTs (plus unit test programs) that I've written over the years, plus a Makefile to package them as the libADTs.a library.
- Investigate them all at your own leisure but make install them now so they're installed in your TOOLDIR (~/c-tools) directory.
- Next, **tarball 04.hash-set.eg** contains an example application that uses some of those ADTs, specifically:
  - Hashes (key,value) storage implemented using hash tables, where the keys are strings, and the values are generic void \* pointers yes, it's our old friend hash.c, after Lecture 2's memory-leak fixes and profiling-led optimizations.
  - and Sets of strings.
  - Then combines them to represent family information, i.e. a mapping from a named parent to set of named children.
  - It's left for you to examine and play with.

イロト イポト イヨト イヨト

• Principle: It's often an excellent idea to import cool features from other languages.

メロト メポト メヨト メヨ

- Principle: It's often an excellent idea to import cool features from other languages.
- Many years ago, I realised that one of the best features of functional programming languages such as Haskell is the ability to define inductive data types, as in:

- Principle: It's often an excellent idea to import cool features from other languages.
- Many years ago, I realised that one of the best features of functional programming languages such as Haskell is the ability to define inductive data types, as in:

• I'd dearly love to have that ability in C.

- Principle: It's often an excellent idea to import cool features from other languages.
- Many years ago, I realised that one of the best features of functional programming languages such as Haskell is the ability to define inductive data types, as in:

- I'd dearly love to have that ability in C.
- If only there was a tool that reads such type definitions and automatically writes a C module that implements them..

- Principle: It's often an excellent idea to import cool features from other languages.
- Many years ago, I realised that one of the best features of functional programming languages such as Haskell is the ability to define inductive data types, as in:

- I'd dearly love to have that ability in C.
- If only there was a tool that reads such type definitions and automatically writes a C module that implements them..
- I looked around, *but I couldn't find one*. Noone seemed to have ever suggested that such a tool could be useful!

- Principle: It's often an excellent idea to import cool features from other languages.
- Many years ago, I realised that one of the best features of functional programming languages such as Haskell is the ability to define inductive data types, as in:

- I'd dearly love to have that ability in C.
- If only there was a tool that reads such type definitions and automatically writes a C module that implements them..
- I looked around, *but I couldn't find one*. Noone seemed to have ever suggested that such a tool could be useful!
- Decision time: do I abandon my brilliant idea, or make the tool?

- Principle: It's often an excellent idea to import cool features from other languages.
- Many years ago, I realised that one of the best features of functional programming languages such as Haskell is the ability to define inductive data types, as in:

- I'd dearly love to have that ability in C.
- If only there was a tool that reads such type definitions and automatically writes a C module that implements them..
- I looked around, *but I couldn't find one*. Noone seemed to have ever suggested that such a tool could be useful!
- Decision time: do I abandon my brilliant idea, or make the tool?
- Cost/benefit analysis: a serious tool, a mini-compiler (with parser, lexical analyser, data structures, tree walking code generator): at least a week's work! Think hard!

イロト 不得下 イヨト イヨト

• I made the tool! After a fortnight's work, the result was datadec - in the 06.datadec directory (also installed throughout DoC labs). After installing it, use as follows:

イロト イポト イヨト イヨ

- I made the tool! After a fortnight's work, the result was datadec in the 06.datadec directory (also installed throughout DoC labs). After installing it, use as follows:
- In 07.datadec-eg you'll find an input file types.in containing: TYPE {

- I made the tool! After a fortnight's work, the result was datadec in the 06.datadec directory (also installed throughout DoC labs). After installing it, use as follows:
- In 07.datadec-eg you'll find an input file types.in containing: TYPE {

• To generate a C module called datatypes from types.in, invoke: datadec datatypes types.in

- I made the tool! After a fortnight's work, the result was datadec in the 06.datadec directory (also installed throughout DoC labs). After installing it, use as follows:
- In 07.datadec-eg you'll find an input file types.in containing: TYPE {

- To generate a C module called datatypes from types.in, invoke: datadec datatypes types.in
- This creates datatypes.c and datatypes.h, two normal looking C files, you can read them, write test programs against the interface, use them in production code with no license restrictions.

- I made the tool! After a fortnight's work, the result was datadec in the 06.datadec directory (also installed throughout DoC labs). After installing it, use as follows:
- In 07.datadec-eg you'll find an input file types.in containing: TYPE {

- To generate a C module called datatypes from types.in, invoke: datadec datatypes types.in
- This creates datatypes.c and datatypes.h, two normal looking C files, you can read them, write test programs against the interface, use them in production code with no license restrictions. But don't modify these files if you do then you can't...

- I made the tool! After a fortnight's work, the result was datadec in the 06.datadec directory (also installed throughout DoC labs). After installing it, use as follows:
- In 07.datadec-eg you'll find an input file types.in containing: TYPE {

- To generate a C module called datatypes from types.in, invoke: datadec datatypes types.in
- This creates datatypes.c and datatypes.h, two normal looking C files, you can read them, write test programs against the interface, use them in production code with no license restrictions. But don't modify these files if you do then you can't...
- ... change types.in later suppose you realise that a tree node also needs to store a name (just as the leaves do). Change the type defn, rerun datadec. The tree\_node() constructor now takes 3 arguments!

イロト 不得下 イヨト イヨト

• Let's look inside datatypes.h, to find what tree functions datadec generates, and how to use them.

э

メロト スポト メヨト メヨ

- Let's look inside datatypes.h, to find what tree functions datadec generates, and how to use them.
- There are two constructor functions, one for each shape of tree: extern tree tree\_leaf( string name ); extern tree tree\_node( tree 1, tree r );

イロト イポト イヨト イヨ

- Let's look inside datatypes.h, to find what tree functions datadec generates, and how to use them.
- There are two constructor functions, one for each shape of tree: extern tree tree\_leaf( string name ); extern tree tree\_node( tree 1, tree r );
- So, this allows us to build trees as in:

```
tree t1 = tree_leaf( "absolutely" );
tree t2 = tree_leaf( "fabulous" );
tree t = tree_node( t1, t2 );
```

- Let's look inside datatypes.h, to find what tree functions datadec generates, and how to use them.
- There are two constructor functions, one for each shape of tree: extern tree tree\_leaf( string name ); extern tree tree\_node( tree 1, tree r );
- So, this allows us to build trees as in:

```
tree t1 = tree_leaf( "absolutely" );
tree t2 = tree_leaf( "fabulous" );
tree t = tree_node( t1, t2 );
```

 Then a function telling you which shape a tree is: is it a leaf or a node? typedef enum { tree\_is\_leaf, tree\_is\_node } kind\_of\_tree; extern kind\_of\_tree tree\_kind( tree t );

E SQA

- Let's look inside datatypes.h, to find what tree functions datadec generates, and how to use them.
- There are two constructor functions, one for each shape of tree: extern tree tree\_leaf( string name ); extern tree tree\_node( tree 1, tree r );
- So, this allows us to build trees as in:

```
tree t1 = tree_leaf( "absolutely" );
tree t2 = tree_leaf( "fabulous" );
tree t = tree_node( t1, t2 );
```

- Then a function telling you which shape a tree is: is it a leaf or a node? typedef enum { tree\_is\_leaf, tree\_is\_node } kind\_of\_tree; extern kind\_of\_tree tree\_kind( tree t );
- Then two deconstructor functions which, given a tree of the appropriate shape, breaks it into it's constituent pieces:

```
extern void get_tree_leaf( tree t, string *namep );
extern void get_tree_node( tree t, tree *lp, tree *rp );
```

• These allow you to write tree-walking code like this leaf-counter:

```
int nleaves( tree t )
  ſ
      if( tree kind(t) == tree is leaf )
      ł
          string name; get_tree_leaf( t, &name );
                                 // leaf( name ): contains 1 leaf.
          return 1:
      } else
      Ł
          tree l, r; get_tree_node( t, &l, &r );
          // node( l, r ): process l and r trees.
          return nleaves(1) + nleaves(r);
      }
  }
• In Haskell, this'd be:
   nleaves(leaf(name)) = 1
```

• The final function prints a tree to a file in human readable format: extern void print\_tree( FILE \*out, tree t );

- The final function prints a tree to a file in human readable format: extern void print\_tree( FILE \*out, tree t );
- To see all the above in use, see mintesttree.c.

• • • • • • • • • • • • •

- The final function prints a tree to a file in human readable format: extern void print\_tree( FILE \*out, tree t );
- To see all the above in use, see mintesttree.c.
- By default, datadec does not generate free functions. Why? Hard to do right due to shallow vs deep considerations.

Image: A math a math a math

- The final function prints a tree to a file in human readable format: extern void print\_tree( FILE \*out, tree t );
- To see all the above in use, see mintesttree.c.
- By default, datadec does not generate free functions. Why? Hard to do right due to shallow vs deep considerations.
- You can now run datadec -f.. to get experimental free\_TYPE() functions, although you still have to be careful using these see the README file for details.

- The final function prints a tree to a file in human readable format: extern void print\_tree( FILE \*out, tree t );
- To see all the above in use, see mintesttree.c.
- By default, datadec does not generate free functions. Why? Hard to do right due to shallow vs deep considerations.
- You can now run datadec -f.. to get experimental free\_TYPE() functions, although you still have to be careful using these see the README file for details.
- Looking back, I now view the fortnight I spent building datadec (and, more recently, the day or two adding free\_TYPE() support) as the single best investment of programming time in my career. I have saved hundreds of days programming time using it!

- The final function prints a tree to a file in human readable format: extern void print\_tree( FILE \*out, tree t );
- To see all the above in use, see mintesttree.c.
- By default, datadec does not generate free functions. Why? Hard to do right due to shallow vs deep considerations.
- You can now run datadec -f.. to get experimental free\_TYPE() functions, although you still have to be careful using these see the README file for details.
- Looking back, I now view the fortnight I spent building datadec (and, more recently, the day or two adding free\_TYPE() support) as the single best investment of programming time in my career. I have saved hundreds of days programming time using it!
- You can read a 3-part article I wrote about how I designed datadec here:

```
http://www.doc.ic.ac.uk/~dcw/PSD/article8/
```

E SQA

イロト 不得下 イヨト イヨト

Remember:

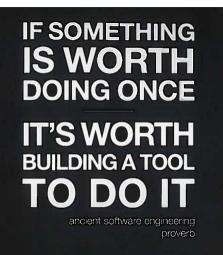

(and learn Perl, it's great!)

8th June 2017 15 / 15